$\cdot$ 

lsa

ПЛАН<br>финансово-хозяйственной деятельности на 2023 г.<br>(на 2023 г. и плановый период 2024 и 2025 годов<sup>1</sup>)<br># 21 \* поня 2023 г.

(中間) 古る . С.П. Платыч<br>(расшифровка подписи) мбдох Σ 1<br>21 " шоня 2023 г.  $N_{0,2,1}$ Колы дата  $\frac{21,06,2023}{2}$ <br>по Своднему ресстру (04300573<br>глава по БК 912<br>по Сводному ресстру [1152800]<br>ИНН 2460044280 муниципальное бюджетное дошкольное образовательное учреждение "Детский сад № 21 общера вивающего вида с приоритетным осуществлением<br>деятельности по познавательно-речевому направлению развития детей" KITT 246001001<br>THE OKEN 383

Главное управление образования администрация города Красноярска Орган, осуществдиющий функции и полномочия

Учреждение:<br>Единица измерения: руб.

.<br>Раздел 1. Поступления и выплаты

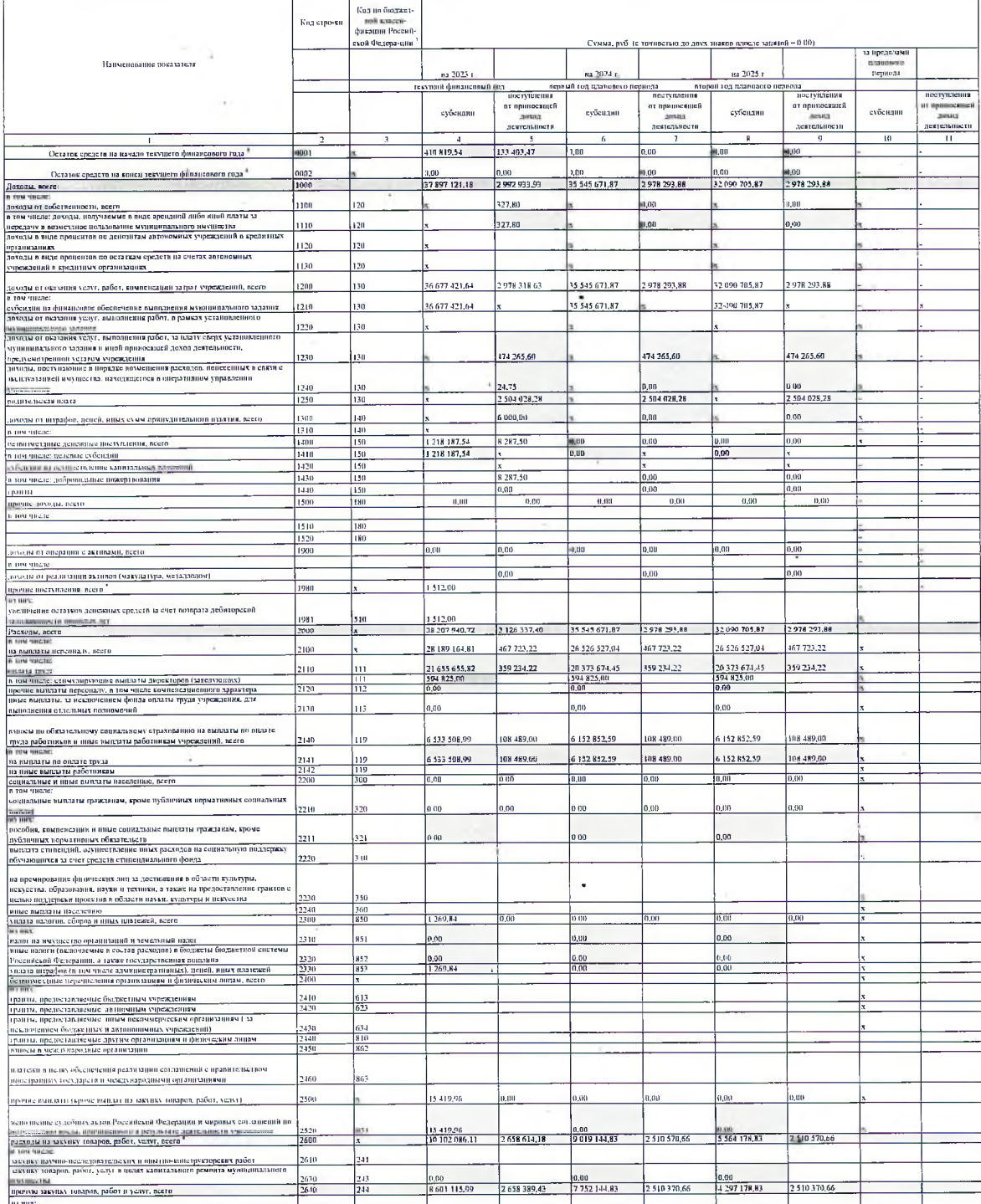

 $\frac{1}{2}$ 

o.

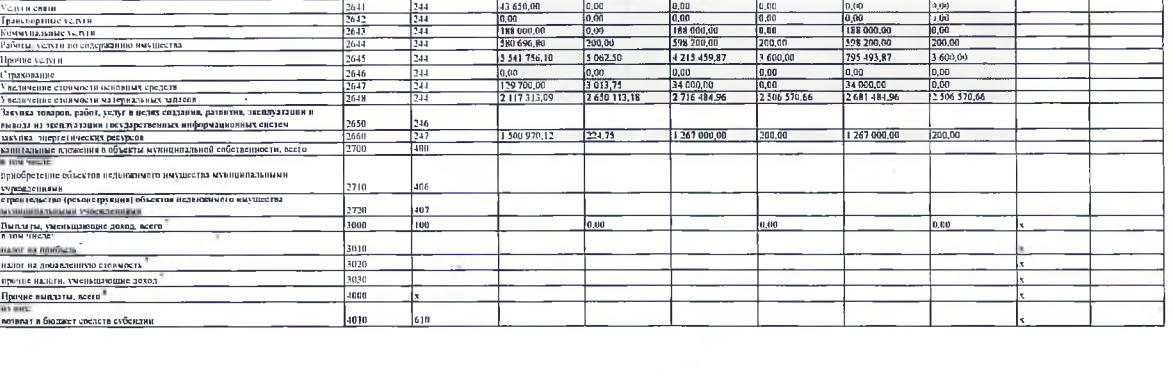

 $\label{eq:2.1} \mathcal{O}(\frac{1}{\epsilon}) = \frac{1}{\epsilon} \sum_{i=1}^{\epsilon} \frac{1}{\epsilon_i} \sum_{i=1}^{\epsilon} \frac{1}{\epsilon_i} \sum_{i=1}^{\epsilon} \frac{1}{\epsilon_i} \sum_{i=1}^{\epsilon} \frac{1}{\epsilon_i} \sum_{i=1}^{\epsilon} \frac{1}{\epsilon_i} \sum_{i=1}^{\epsilon} \frac{1}{\epsilon_i} \sum_{i=1}^{\epsilon} \frac{1}{\epsilon_i} \sum_{i=1}^{\epsilon} \frac{1}{\epsilon_i} \sum_{i=1}^{\epsilon} \frac{1}{\epsilon_i} \sum_{i=1}^$ 

 $\mathcal{A}_{\mathcal{N}}$  ,  $\mathcal{G}$  and  $\mathcal{G}$ 

 $\mathcal{L} = \mathcal{L}_{\text{max}}$ 

 $\mathcal{L}=\mathcal{L}^{\mathrm{c}}\left(\mathcal{L}\right)$ 

 $\mathcal{L}_{\mathcal{P}}$  , and  $\mathcal{L}_{\mathcal{P}}$ 

 $\frac{d\mu}{d\tau} = \frac{d\mu}{d\tau} \left( \frac{d\mu}{d\tau} \right) \label{eq:mu}$ 

 $\mathcal{L}_{\mathcal{C}}$ 

 $\mathcal{A}(\mathcal{A})$  and  $\mathcal{A}(\mathcal{A})$ 

 $\sim 10^7$ 

 $\label{eq:2.1} \frac{1}{\sqrt{2}}\left(\frac{1}{\sqrt{2}}\right)^{2}=\frac{1}{2}\left(\frac{1}{\sqrt{2}}\right)^{2}=\frac{1}{2}\left(\frac{1}{2}\right)^{2}$ 

 $\label{eq:2.1} \frac{d\mathbf{y}}{d\mathbf{x}} = \frac{1}{2} \left( \frac{\partial \mathbf{y}}{\partial \mathbf{x}} + \frac{\partial \mathbf{y}}{\partial \mathbf{x}} \right)$ 

 $\mathcal{O}(\mathcal{O}_\mathcal{O})$  . We have  $\mathcal{O}(\mathcal{O}_\mathcal{O})$ 

 $\mathcal{M}_{\rm{max}}$ 

 $\mathcal{L}(\mathcal{A})$  .

 $\mathcal{L}^{\text{max}}_{\text{max}}$ 

 $\label{eq:2.1} \frac{1}{\left\| \left( \frac{d}{dt} \right) \right\|_{\mathcal{H}^{s}} \leq \frac{1}{\left\| \left( \frac{d}{dt} \right) \right\|_{\mathcal{H}^{s}} \leq \frac{1}{\left\| \left( \frac{d}{dt} \right) \right\|_{\mathcal{H}^{s}} \leq \frac{1}{\left\| \left( \frac{d}{dt} \right) \right\|_{\mathcal{H}^{s}} \leq \frac{1}{\left\| \left( \frac{d}{dt} \right) \right\|_{\mathcal{H}^{s}} \leq \frac{1}{\left\| \left( \frac{d$ 

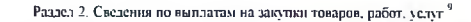

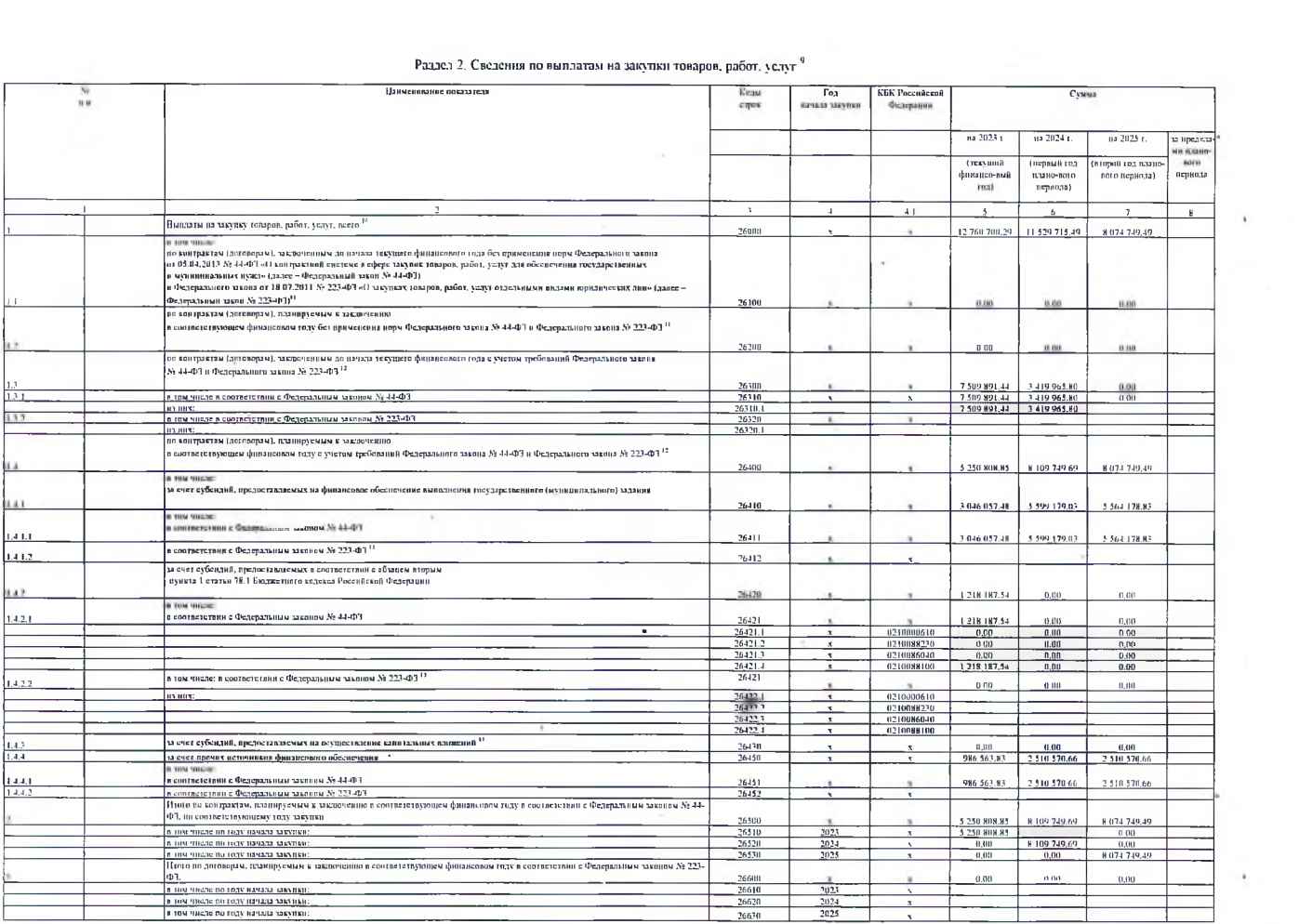

 $\mathcal{L}_{\text{max}}$  and  $\mathcal{L}_{\text{max}}$  . The contract of the contract of the contract of the contract of the contract of the contract of the contract of the contract of the contract of the contract of the contract of the contrac

 $\mathcal{L}(\mathcal{A})$  .

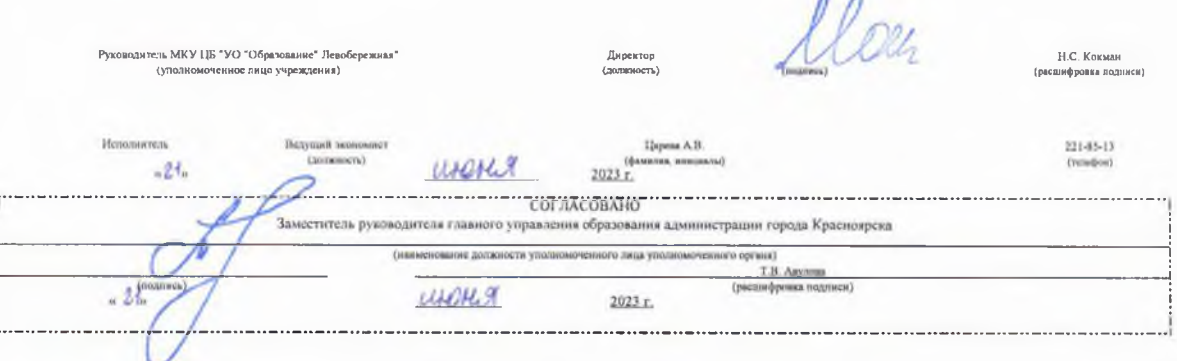